# Introduction to OpenAl Gym

05-Feb-21

#### **Basic RL Framework**

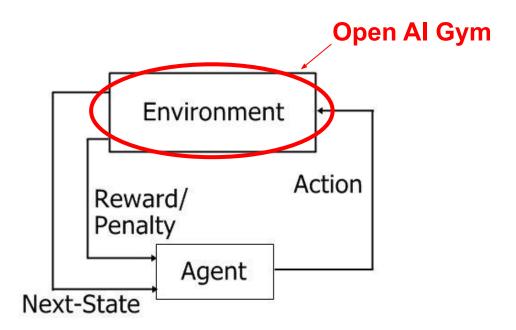

# What is OpenAl Gym?

- A toolkit for testing RL algorithms
- Provides you with different environments (<a href="https://gym.openai.com/envs/">https://gym.openai.com/envs/</a>)
- Up to you to create RL agents for these environments
- Has a standard API to access these different environments.

## Why do we want to use the OpenAl gym?

- Safe and easy to get started
- Its open source
- Intuitive API
- Widely used in a lot of RL research
- Great place to practice development of RL agents

# **Common Aspects of OpenAl Gym Environments**

- Making the environment
- Action space, state space
- Reset function
- Step function

## **Action and State/Observation Spaces**

- Environments come with the variables <u>state\_space</u> and <u>observation\_space</u> (contain shape information)
- Important to understand the state and action space before getting started
  - What kind of information does the environment give the agent? (state information)
  - What are the actions that the agent needs to choose from?

| Num | Observation          | Min      | Max     |
|-----|----------------------|----------|---------|
| 0   | Cart Position        | -2.4     | 2.4     |
| 1   | Cart Velocity        | -Inf     | Inf     |
| 2   | Pole Angle           | ~ -41.8° | ~ 41.8° |
| 3   | Pole Velocity At Tip | -Inf     | Inf     |

| Num | Action                 |
|-----|------------------------|
| 0   | Push cart to the left  |
| 1   | Push cart to the right |

State Space

**Action Space** 

# **Stepping Through The Environment**

## **Make the Environment**

env = gym.make("CartPole-v0")

- Instantiating the environment
- Use the 'env' variable to access the instance

#### Before this point we had:

env

#### **Reset Function**

state = env.reset()

- Resets the environment to its starting state
- Call this before beginning each episode
- Returns the state information of the starting state

#### Before this point we had:

env

state

## **Choosing The Action**

action = YourAgent(state)

- Your agent will generally contain a tensorflow model that accepts the state information as an input
- action should be a vector that matches the dimensions of the action space

#### Before this point we had:

env

state

action

## **Stepping Through The Environment**

new\_state, reward, done, info = env.step(action)

- New State: state information of the state after executing the action in the environment
- **Reward :** numerical reward received from executing the *action*
- **Done:** boolean value representing whether this episode has terminated or not
- Info: Additional information about the environment

### At This Point We Have Values For:

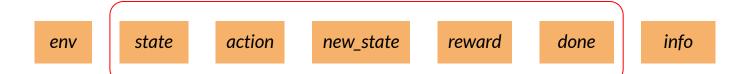

## Example

Link to Colab Notebook:

https://colab.research.google.com/drive/1PDdfwG1cZB6YXYsqkask6iDw3 XoYHTR

### Resources

https://gym.openai.com/envs/

https://gym.openai.com/docs/

https://github.com/openai/gym/wiki